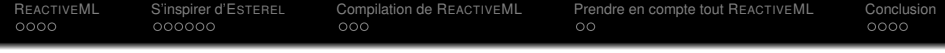

# Compilation de REACTIVEML

### Rapport de stage pour le M2 du MPRI

### Louis Jachiet *sous la direction de Louis Mandel*

École Normale Supérieure Équipe Parkas

3 septembre 2013

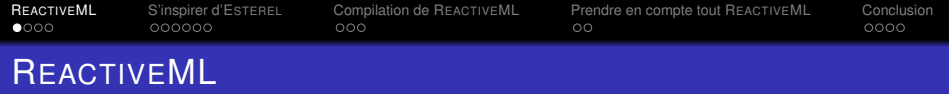

### **O OCAML**

- Systèmes interactifs
- <span id="page-1-0"></span>Du parallélisme synchrone

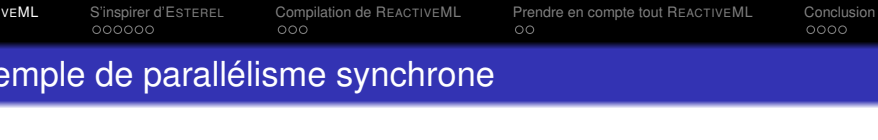

print\_string "tic " ; **pause** ; **pause** ; **end || loop pause** ; print\_endline "tac!" ; **pause** ; **end** Sortie :

<span id="page-2-0"></span>**loop**

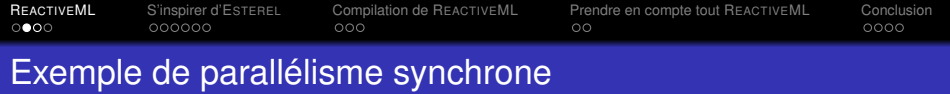

```
loop
        print_string "tic " ;
        pause ;
        pause ;
   end
||
   loop
        pause ;
        print_endline "tac!" ;
        pause ;
   end
                                   Sortie :
                                   tic
```
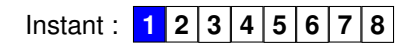

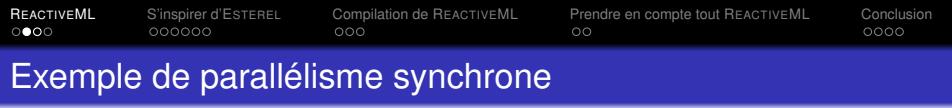

```
loop
        print_string "tic " ;
        pause ;
        pause ;
   end
||
   loop
        pause ;
        print_endline "tac!" ;
        pause ;
   end
                                   Sortie :
                                   tic tac!
```
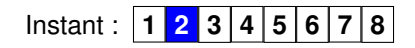

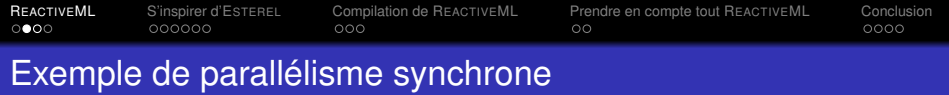

```
loop
        print_string "tic " ;
        pause ;
        pause ;
   end
||
   loop
        pause ;
        print_endline "tac!" ;
        pause ;
   end
                                    Sortie :
                                    tic tac!
                                    tic
```
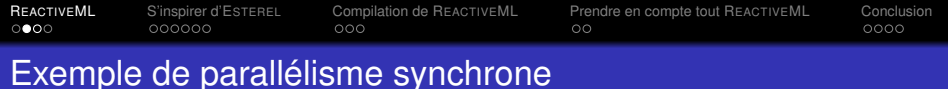

```
loop
        print_string "tic " ;
        pause ;
        pause ;
   end
||
   loop
        pause ;
        print_endline "tac!" ;
        pause ;
   end
                                    Sortie :
                                    tic tac!
                                    tic tac!
```
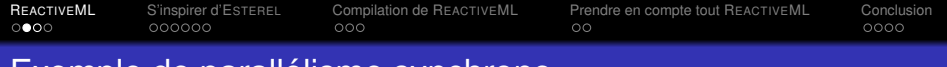

```
loop
        print string "tic ";
        pause ;
        pause ;
   end
||
   loop
        pause ;
        print_endline "tac!" ;
        pause ;
   end
                                    Sortie :
                                    tic tac!
                                    tic tac!
                                    tic
```
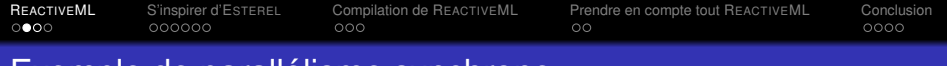

**||**

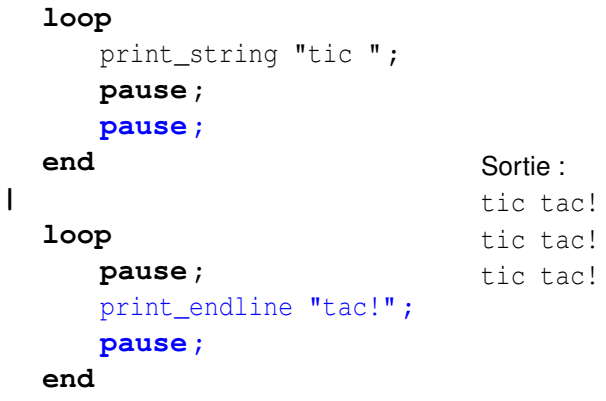

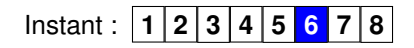

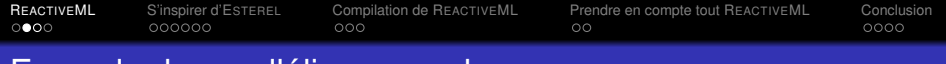

**||**

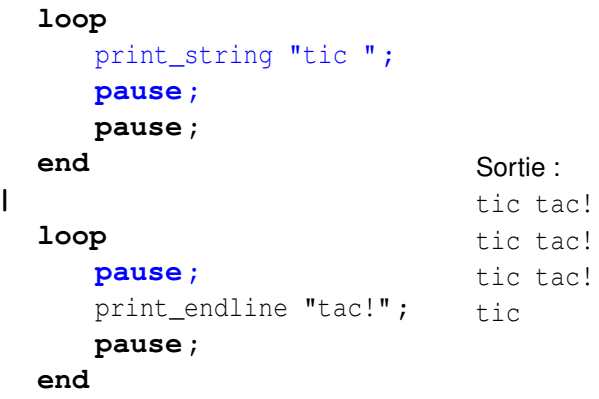

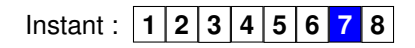

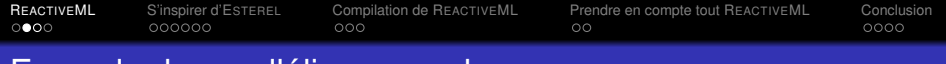

**||**

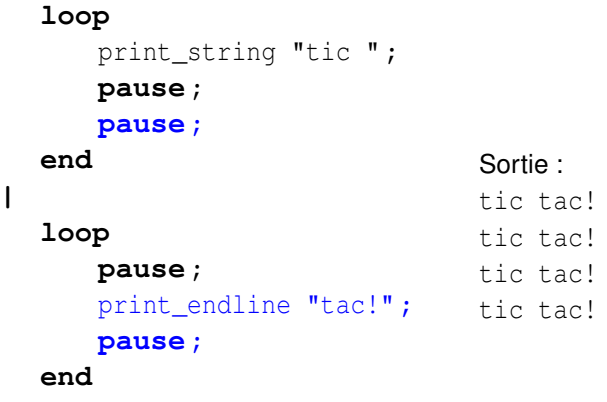

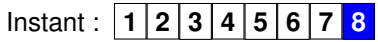

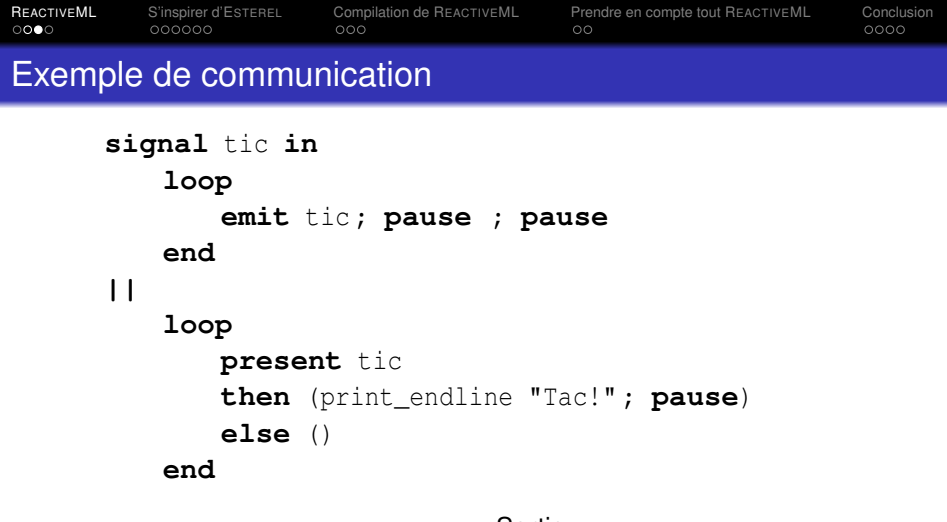

Instant : **1 2 3 4 5 6 7 8**

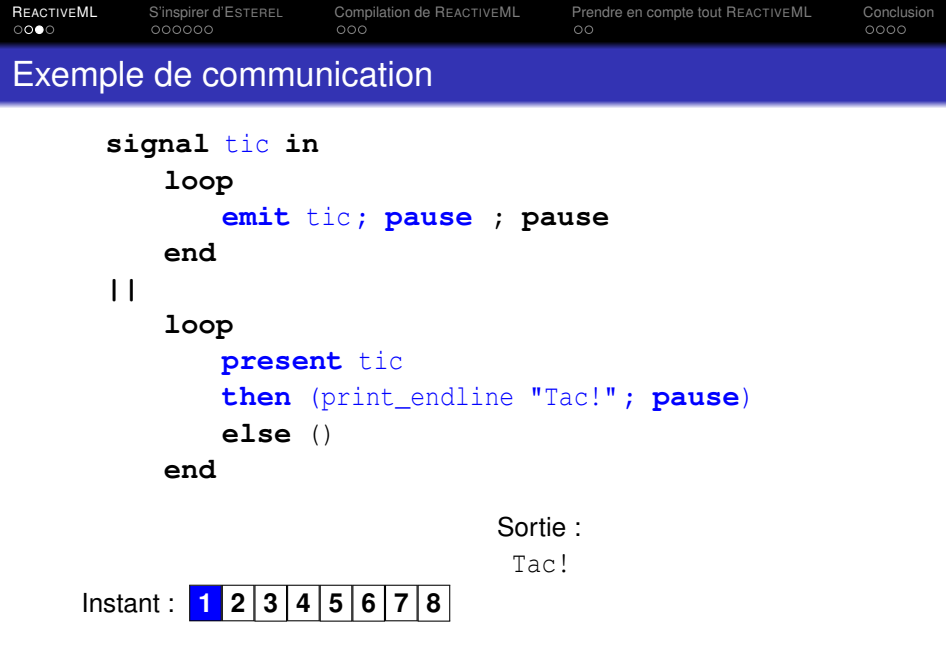

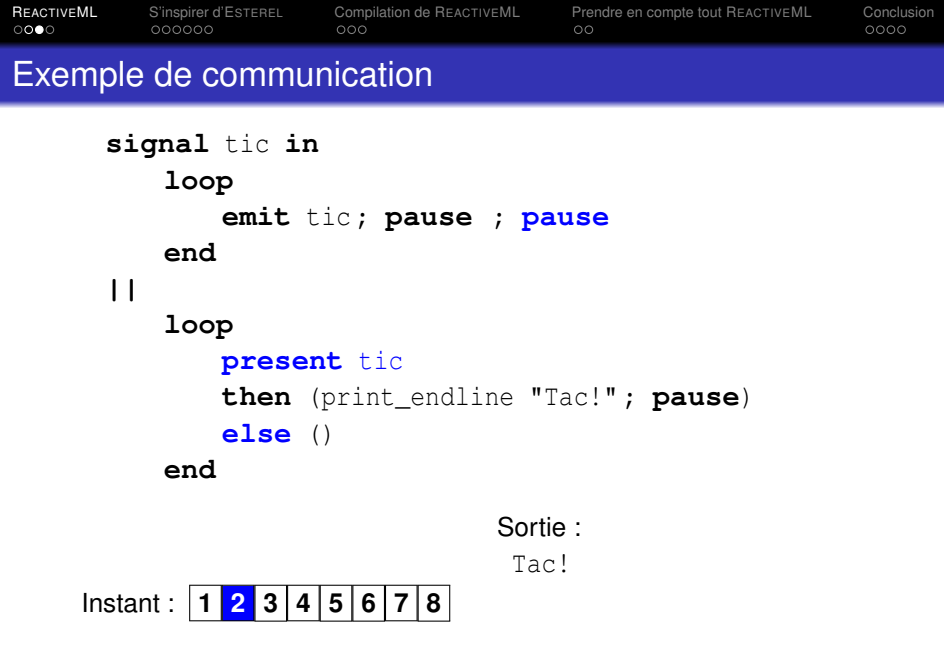

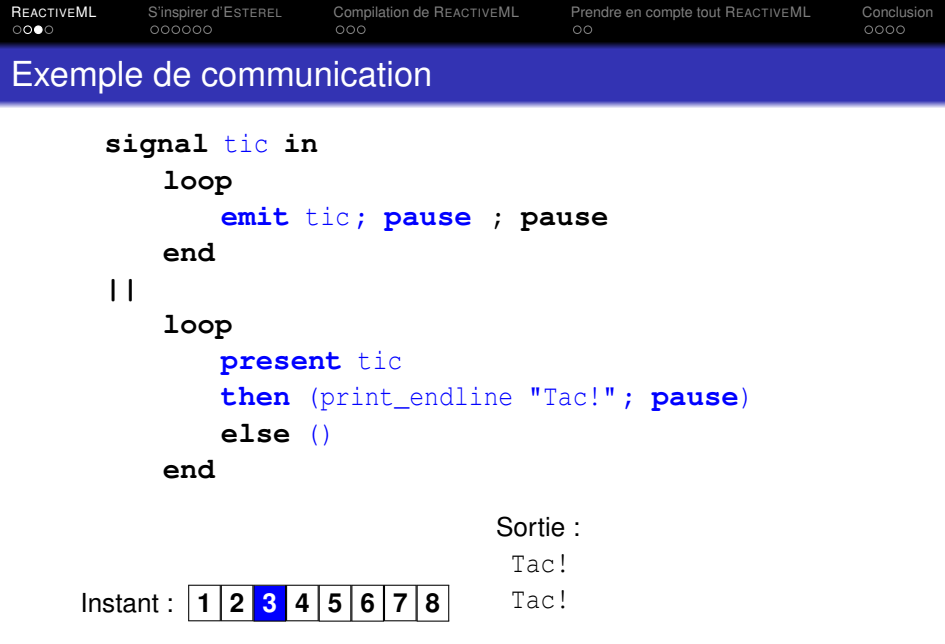

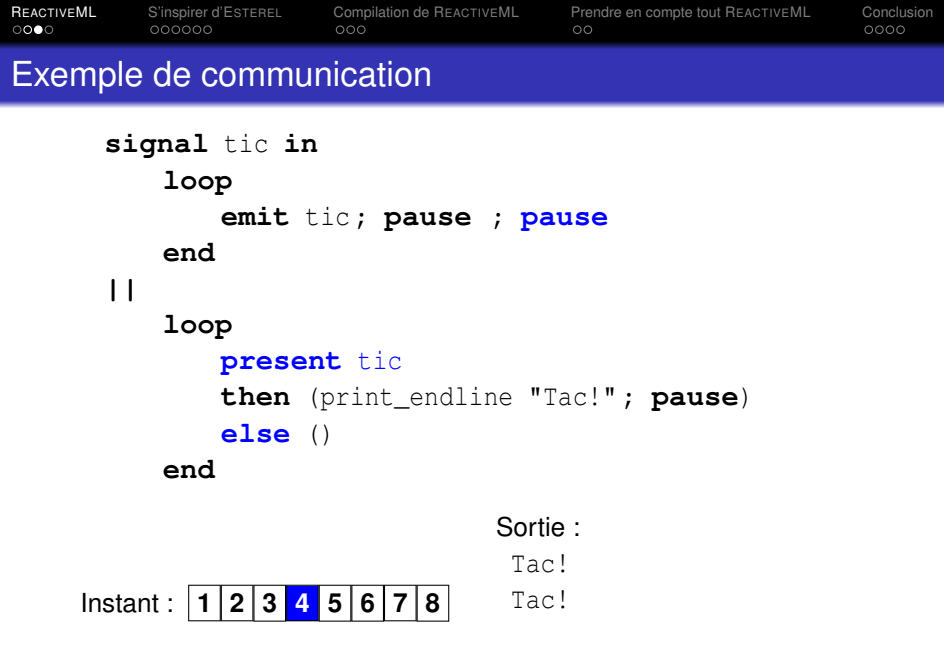

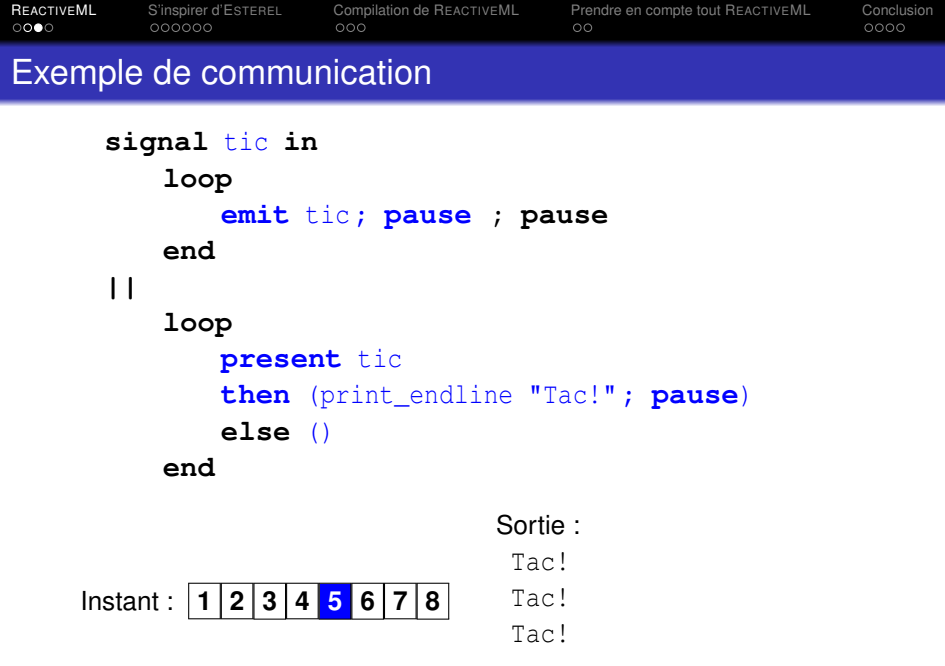

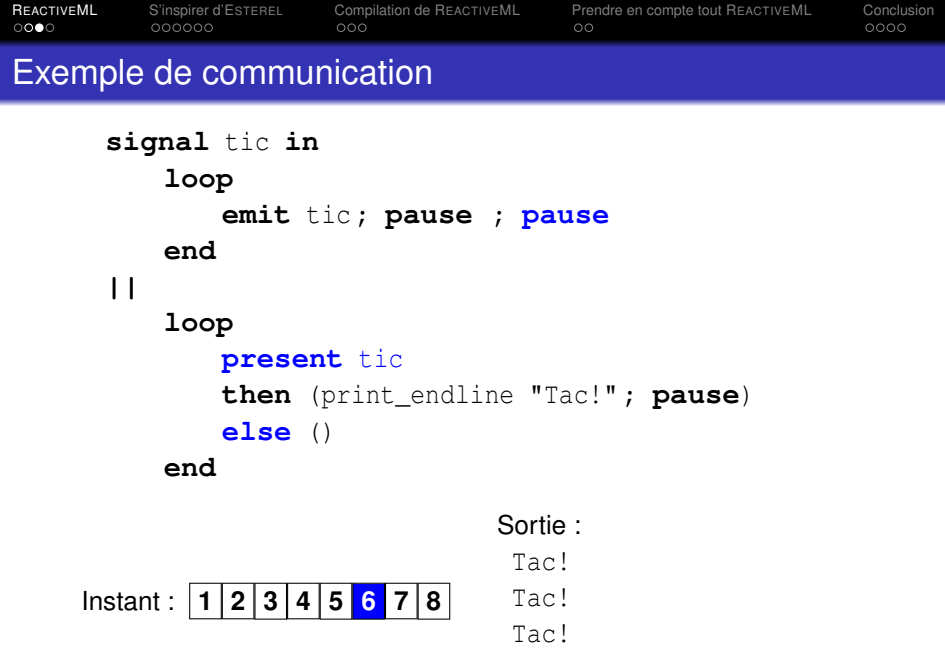

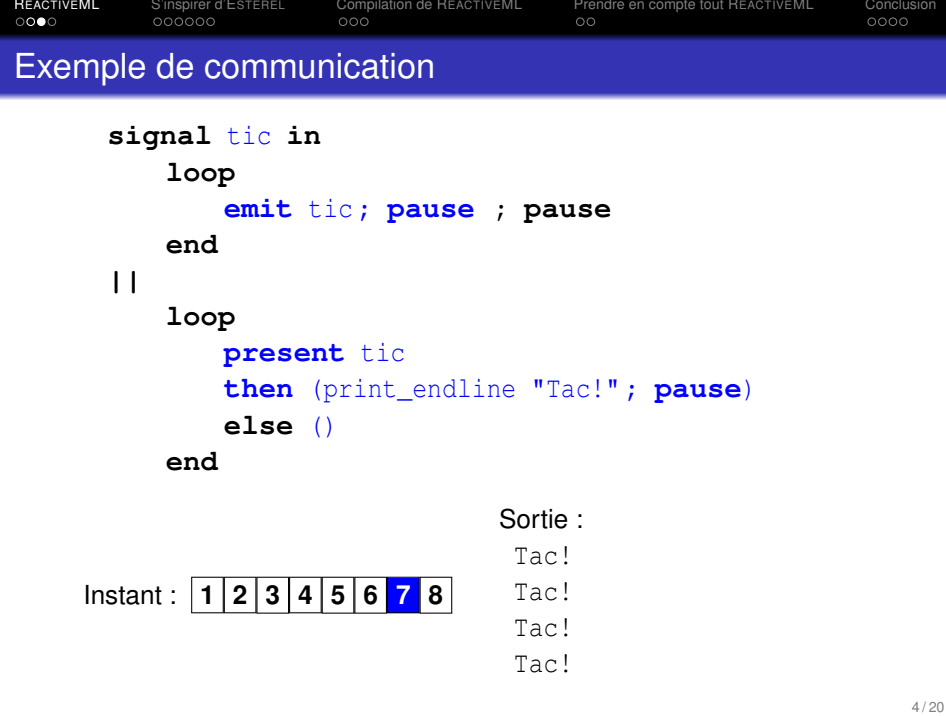

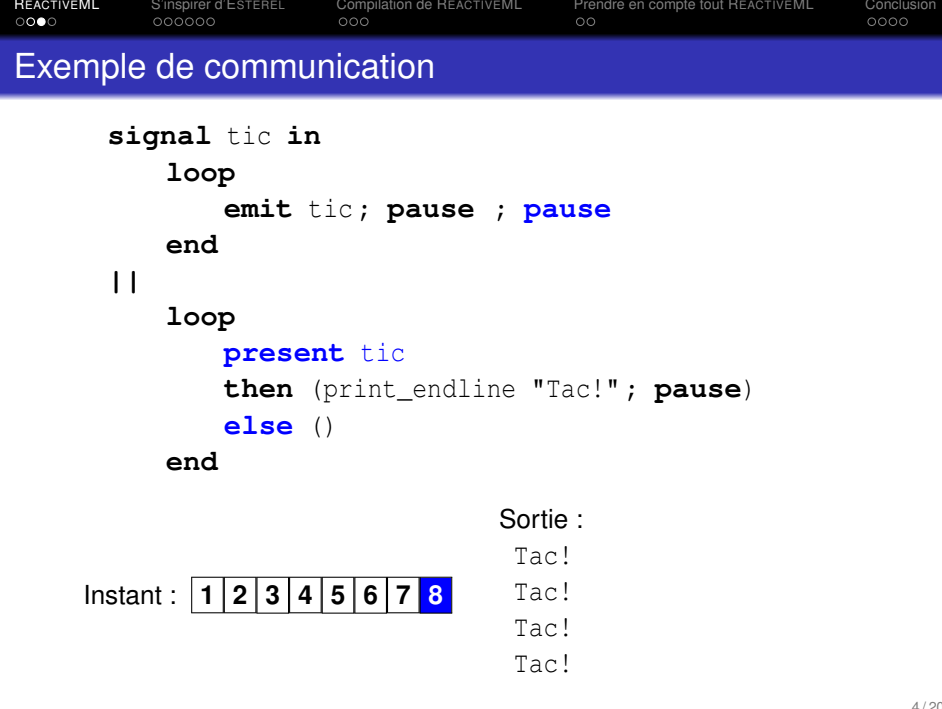

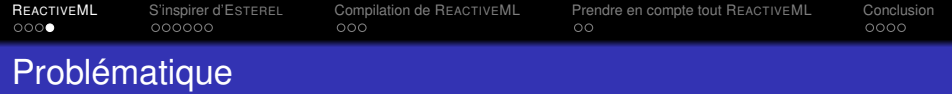

```
signal a in
   signal b in
       present a then print_string "42"
      | \ |present b then emit a
      |\;|emit b
Instant: 1
```
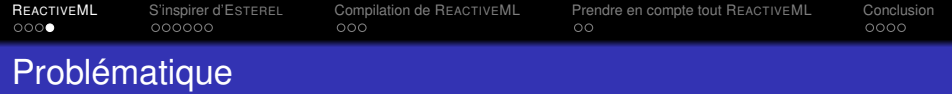

```
signal a in
   signal b in
       present a then print_string "42"
      | \ |present b then emit a
      |\;|emit b
Instant: 1
```
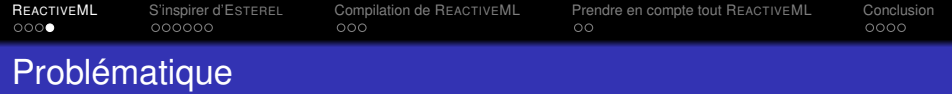

```
signal a in
   signal b in
       present a then print_string "42"
      | \ |present b then emit a
      |\;|emit b
Instant: 1
```
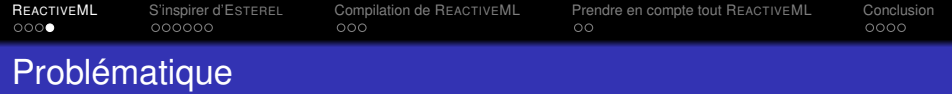

```
signal a in
    signal b in
       present a then print_string "42"
      | \ |present b then emit a
      |\;|emit b
Instant: 1
```
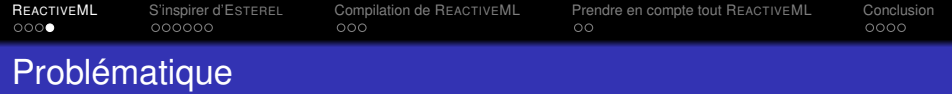

```
signal a in
    signal b in
       present a then print_string "42"
      | \ |present b then emit a
      |\;|emit b
Instant: 1
```
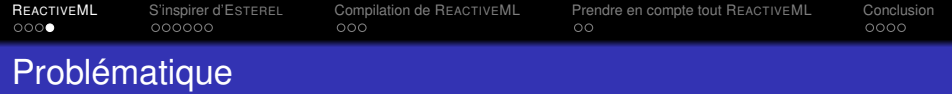

```
signal a in
    signal b in
       present a then print_string "42"
      | \ |present b then emit a
      |\;|emit b
Instant: 1
```
<span id="page-26-0"></span>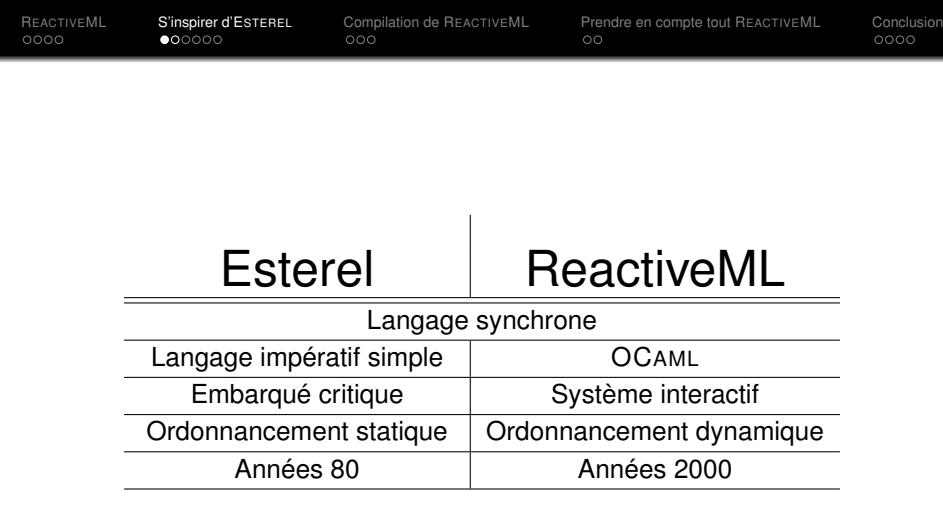

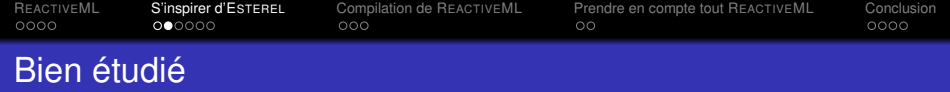

- *grc2c* chez Inria par Dumitru Potop-Butucaru [\[PB02\]](#page-42-0)
- *CEC* à l'université de Columbia par Stephen A. Edwards [\[Edw94\]](#page-42-1)
- *Saxo-RT* chez France Télécom par Etienne Closse et al  $ICPP+021$

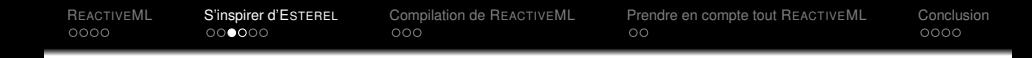

<span id="page-28-0"></span>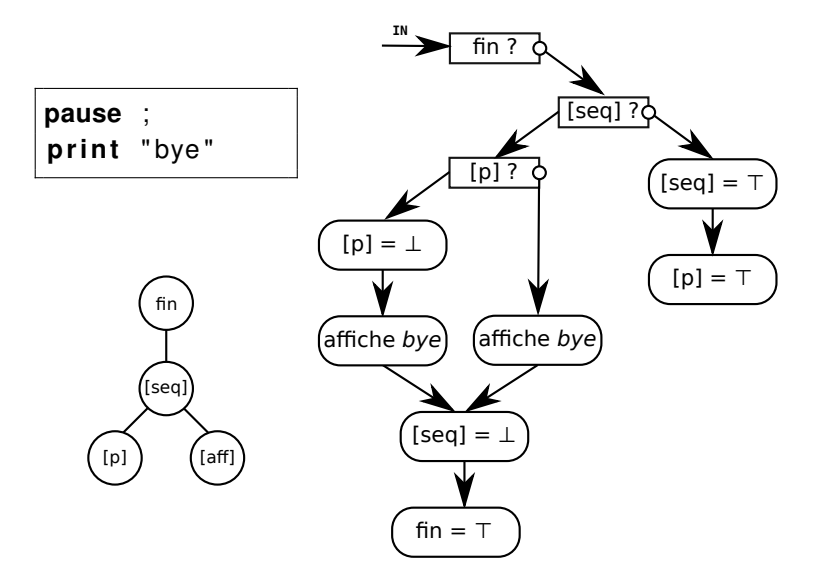

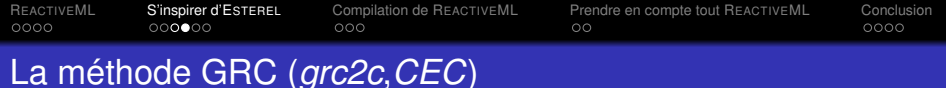

- État du programme : une liste des instructions en cours d'exécution.
- Transitions : un graphe de contrôle.
- On fait un tri topologique pour interpréter les nœuds dans l'ordre des dépendances.

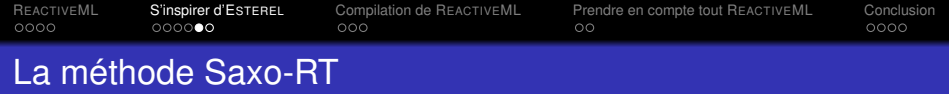

- État du programme : liste des nœuds actifs de ce graphe.
- <span id="page-30-0"></span>Transition : à chaque instant un nœud peut activer ou désactiver d'autres nœuds pour l'instant courant ou d'après.

R[EACTIVE](#page-1-0)ML [S'inspirer d'E](#page-26-0)sterel [Compilation de R](#page-32-0)EACTIVEML [Prendre en compte tout R](#page-37-0)EACTIVEML [Conclusion](#page-39-0)<br>
0000 0000 0000 000 000 000

## Saxo-RT : exemple

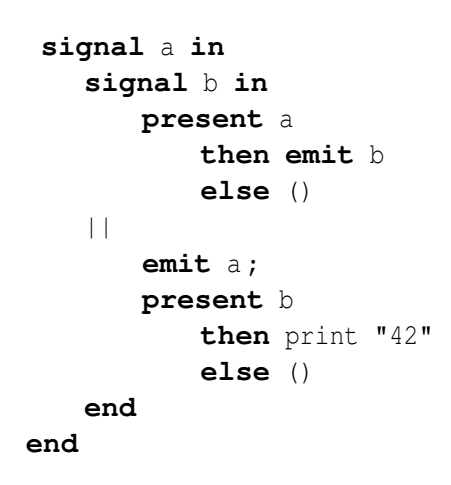

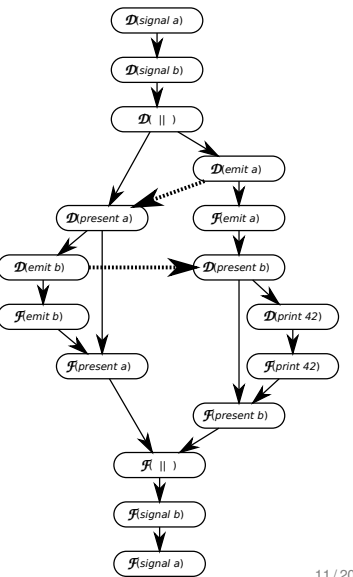

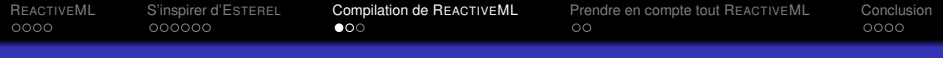

## Analyse : exemple

```
signal a in
   signal b in
       present a
           then emit b
           else ()
    |\;|emit a ;
       present b
           then print "42"
           else ()
   end
end
```
<span id="page-32-0"></span>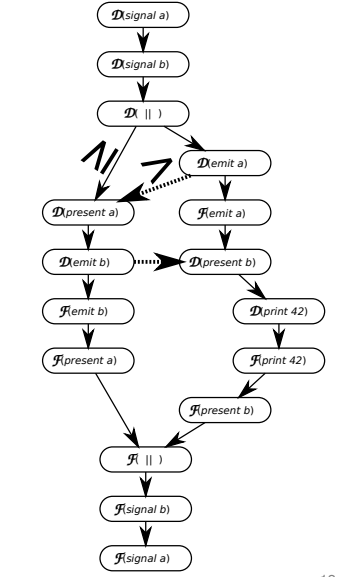

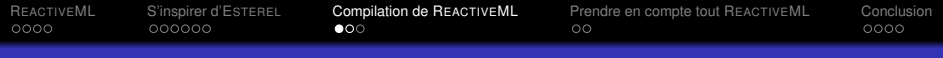

## Analyse : exemple

```
signal a in
    signal b in
       present a
           then emit b
           else ()
    |\;|emit a ;
       present b
           then print "42"
           else ()
   end
end
```
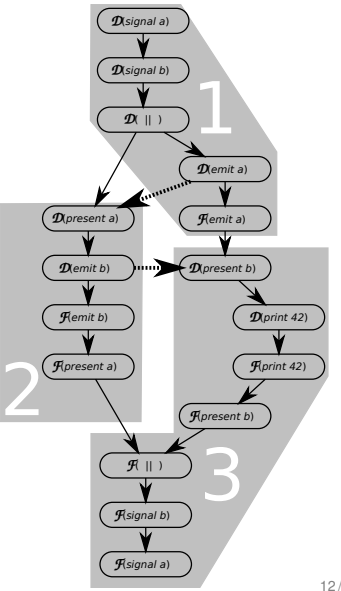

R[EACTIVE](#page-1-0)ML [S'inspirer d'E](#page-26-0)sterel **[Compilation de R](#page-32-0)eactiveML** [Prendre en compte tout R](#page-37-0)eactiveML [Conclusion](#page-39-0)<br>0000 000000 000000 000

## Analyse : exemple

```
signal a in
   signal b in
       pause for 1 level
       present a
           then emit b
           else ()
    |\;|emit a ;
       pause for 2 levels
       present b
           then print "42"
           else ()
   end
end
```
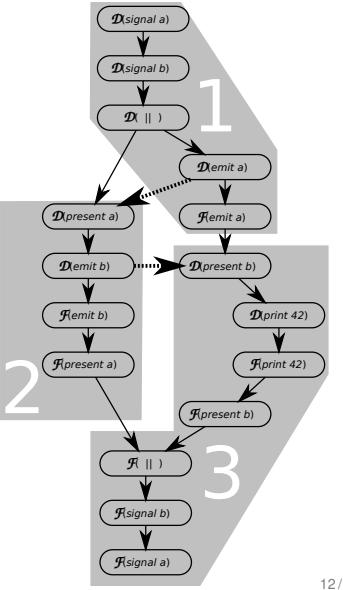

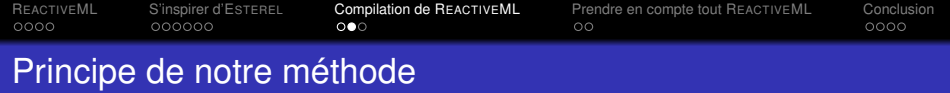

- On divise les instants en *n* niveaux
- Le niveau d'une instruction qui teste un signal doit être supérieur strictement au niveau d'une instruction qui l'émet
- On insère dans le programme des pauses de un ou plusieurs niveaux

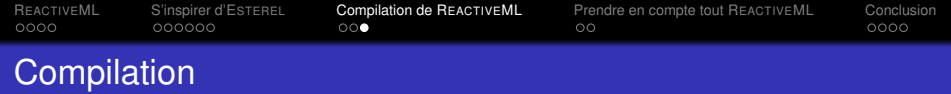

La compilation est similaire à celle de REACTIVEML :

- Transformation Continuation Passing Style
- Un moteur d'exécution qui réveille les processus
- <span id="page-36-0"></span>Une bibliothèque de fonctions

R[EACTIVE](#page-1-0)ML [S'inspirer d'E](#page-26-0)STEREL [Compilation de R](#page-32-0)EACTIVEML **[Prendre en compte tout R](#page-37-0)EACTIVEML** [Conclusion](#page-39-0)<br>0000 000000 0000 000 Limites à l'analyse : la modularité

> **let rec process** wait s = **present** s **then** () **else** wait s

> <span id="page-37-0"></span>**let rec process** present\_s  $() =$ **present** s then true else false

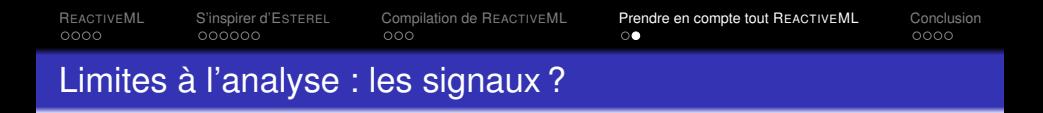

```
let rec process prevSignal =
  let stock = ref slnit in
  fun sCur −>
    let prev = !stock in
    signal nouv in
      stock := nouv ;
      p rev
```
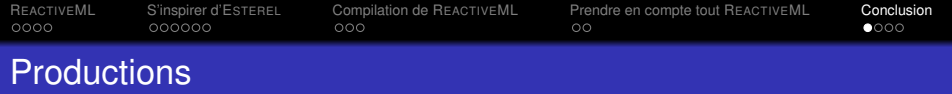

Un compilateur d'un fragment d'ESTEREL :

- **c** compile vers OCAML
- **•** méthode Grc
- ~ 1000 lignes d'OCAML

Un compilateur d'un fragment de REACTIVEML :

- source à source sur le langage intermédiaire de REACTIVEML
- implémente la méthode présentée
- <span id="page-39-0"></span>~ 500 lignes d'OCAML

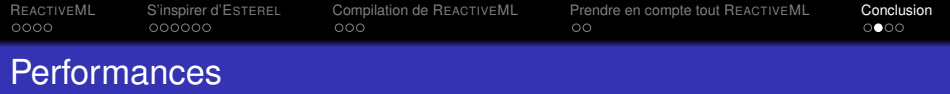

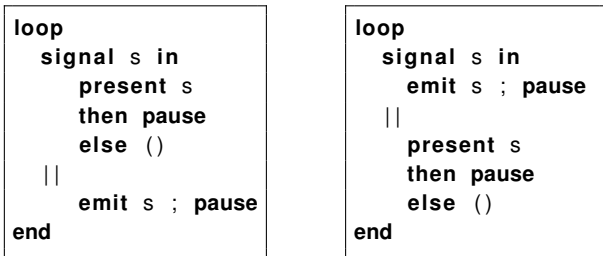

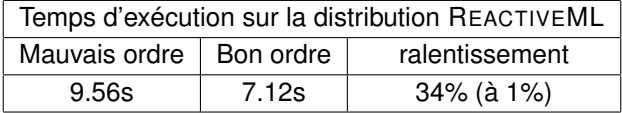

<span id="page-40-0"></span>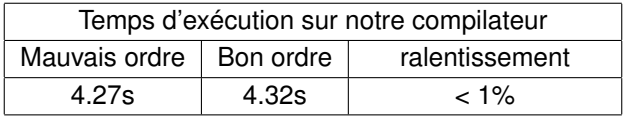

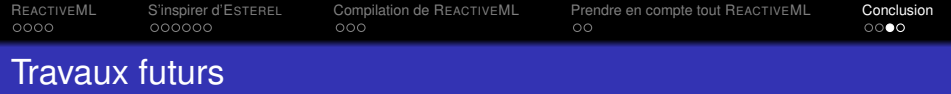

- Améliorer l'analyse
- **•** Compilation hybride
- <span id="page-41-0"></span>**·** Intégration complète à la distribution REACTIVEML

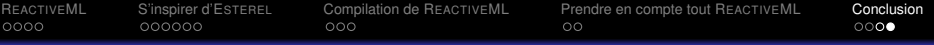

## Références

#### G. Berry and L. Cosserat.

The synchronous programming language Esterel and its mathematical semantics. *Lecture Notes in Computer Science*, 1984.

#### G. Berry.

The constructive semantics of pure esterel. 1999.

#### G. Berry.

Chaire algorithme, machines et langages du collège de france : « l'informatique du temps et des événements ». 2013.

#### Frédéric Boussinot.

Reactive C : An extension of C to program reactive systems. *Software Practice and Experience*, 21(4) :401–428, April 1991.

#### <span id="page-42-2"></span>Etienne Closse, Michel Poize, Jacques Pulou, Patrick Venier, and Daniel Weil.

Saxo–rt : Interpreting esterel semantic on a sequential execution structure. *Electronic Notes in Theoretical Computer Science*, 65(5) :80 – 94, 2002. SLAP'2002, Synchronous Languages, Applications, and Programming (Satellite Event of {ETAPS} 2002).

#### <span id="page-42-1"></span>S. Edwards.

An esterel compiler for a synchronous/ reactive development system.

Technical Report UCB/ERL M94/43, EECS Department, University of California, Berkeley, 1994.

#### Louis Mandel and Marc Pouzet.

ReactiveML : un langage fonctionnel pour la programmation réactive. *Technique et Science Informatiques (TSI)*, 27(9–10/2008) :1097–1128, 2008.

#### <span id="page-42-0"></span>Dumitru Potop-Butucaru.

*Generation of Fast C Code from Esterel Programs*. Thèse de doctorat, ENSMP/CMA, 2002.

Dumitru Potop-Butucaru, Stephen A. Edwards, and Gérard Berry.

#### *Compiling Esterel*.

2007.

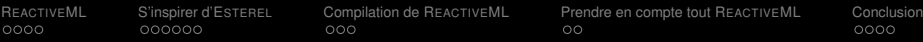

### 1 R[EACTIVE](#page-1-0)ML

- [Qu'est-ce que R](#page-1-0)EACTIVEML ?
- **O** [Un premier exemple](#page-2-0)
- **•** [Problématique](#page-20-0)
- 

### 2 [S'inspirer d'E](#page-26-0)STEREL

- **[Qu'est-ce qu'E](#page-26-0)STEREL**
- [La méthode GRC](#page-28-0)
- [La méthode Saxo-RT](#page-30-0)
- 3 [Compilation de R](#page-32-0)EACTIVEML
	- **•** [Principe](#page-32-0)
	- **•** [Analyse](#page-36-0)
	- **•** [Transformation](#page-36-0)
- 

## [Prendre en compte tout R](#page-37-0)EACTIVEML

- **Q** [La modularité ?](#page-37-0)
- [Les signaux comme valeurs de première classe](#page-38-0)
- **[Conclusion](#page-39-0)** 
	- [Bilan du stage](#page-39-0)
	- **•** [Performances](#page-40-0)
	- **•** [Travaux futurs](#page-41-0)